## **TERCEIRA AULA DE TEORIA DA DISCIPLINA ME5330**

Raimundo (Alemão) Ferreira Ignácio

28/08/2013

Vamos resolver mais um problema e este elaborado pelo MEC para avaliação dos cursos de engenharia química.

2

Ela nos possibilitará desenvolver uma próxima atividade no laboratório.

カンダン しょうさくじゅう ていこういん

O dispositivo mostrado na figura abaixo mede o diferencial de pressão entre os pontos A e B de uma tubulação por onde escoa água.

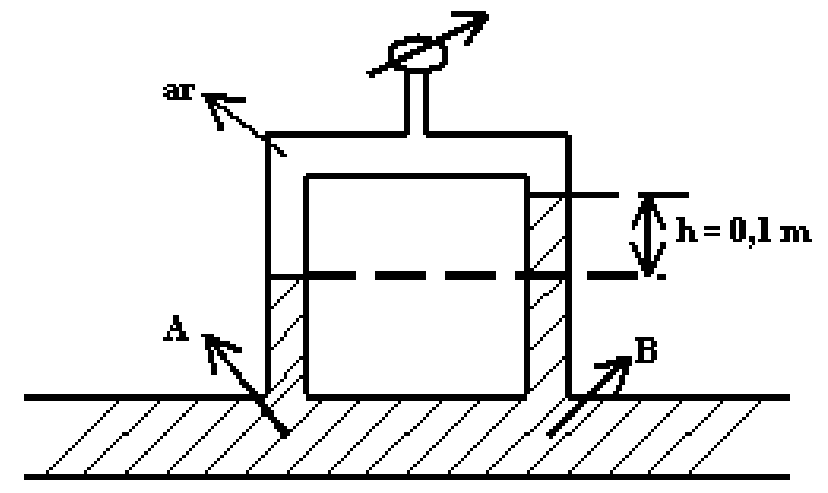

 $g = 9.8 \text{m/s}^2$  $\rho_{\text{água}} = 1000 \text{kg} / \text{m}^3;$ <br>  $\rho_{\text{ar}} = 1,2 \text{kg} / \text{m}^3;$  $\rho_{\text{áqua}} = 1000 \text{kg} / \text{m}^3;$ Dados :

Com base nos dados apresentados na figura, pede-se:

- 1. determine o diferencial de pressão entre os pontos A e B, em Pa; (valor: 2,5 pontos)
- 2. calcule a pressão absoluta no interior da camada de ar, sendo a leitura do manômetro de Bourdon Pman = 10<sup>4</sup>Pa, e a pressão atmosférica local Patm =  $10<sup>5</sup>Pa$ ; (valor: 2,5 pontos)
- 3. responda se é possível utilizar o dispositivo mostrado na figura para medir a vazão de água que escoa através da tubulação, justificando sua resposta; (valor: 2,5 pontos)
- 4. indique o sentido do escoamento do fluido ao longo da tubulação (A para B ou B para A). (valor: 2,5 pontos)

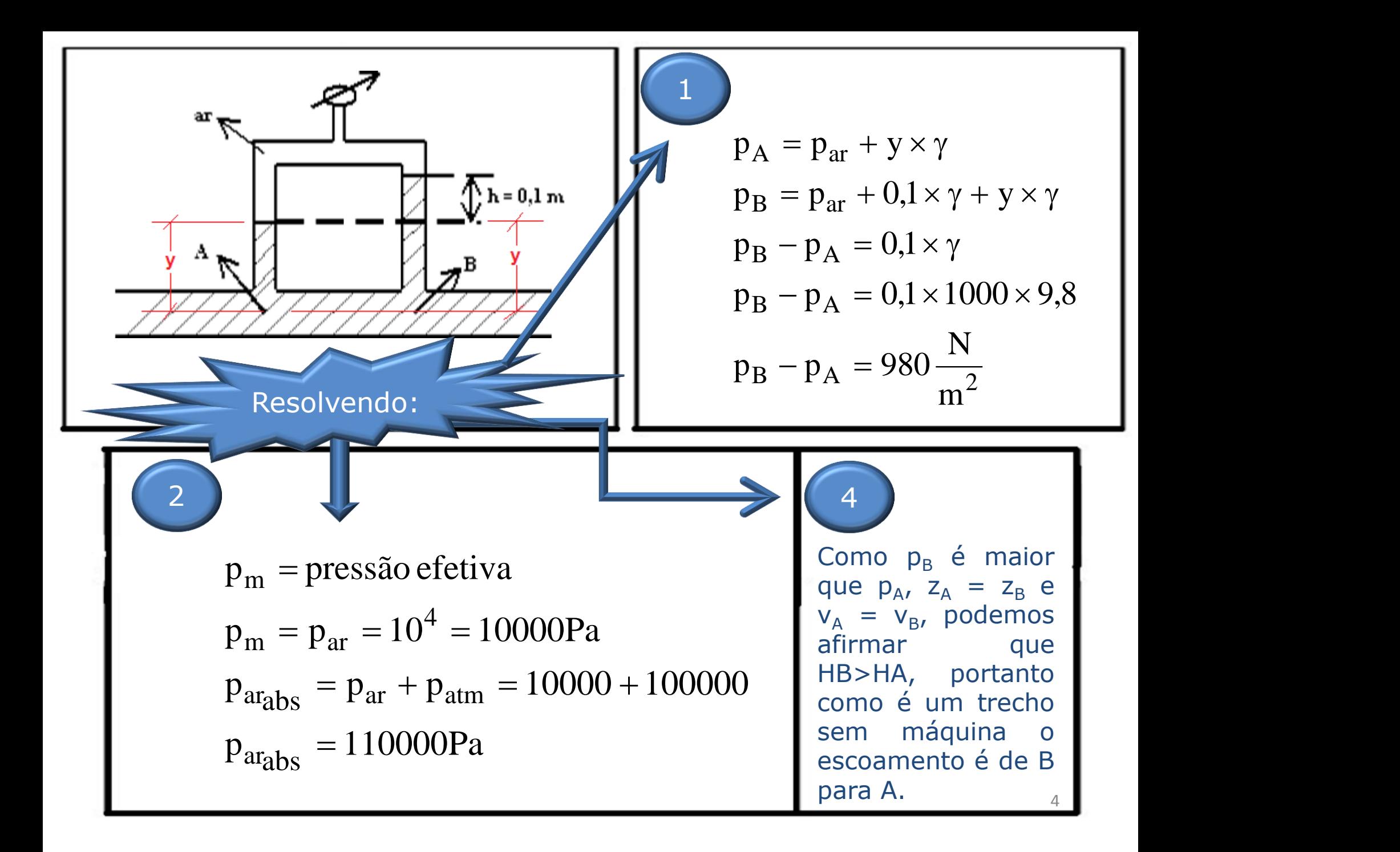

Conhecendo a perda de carga em um trecho sem máquina, podemos recorrer ao diagrama de Rouse para estimar a vazão e para isto devemos conhecer Reynolds raiz de f e a rugosidade relativa  $(D_H/K)$ .

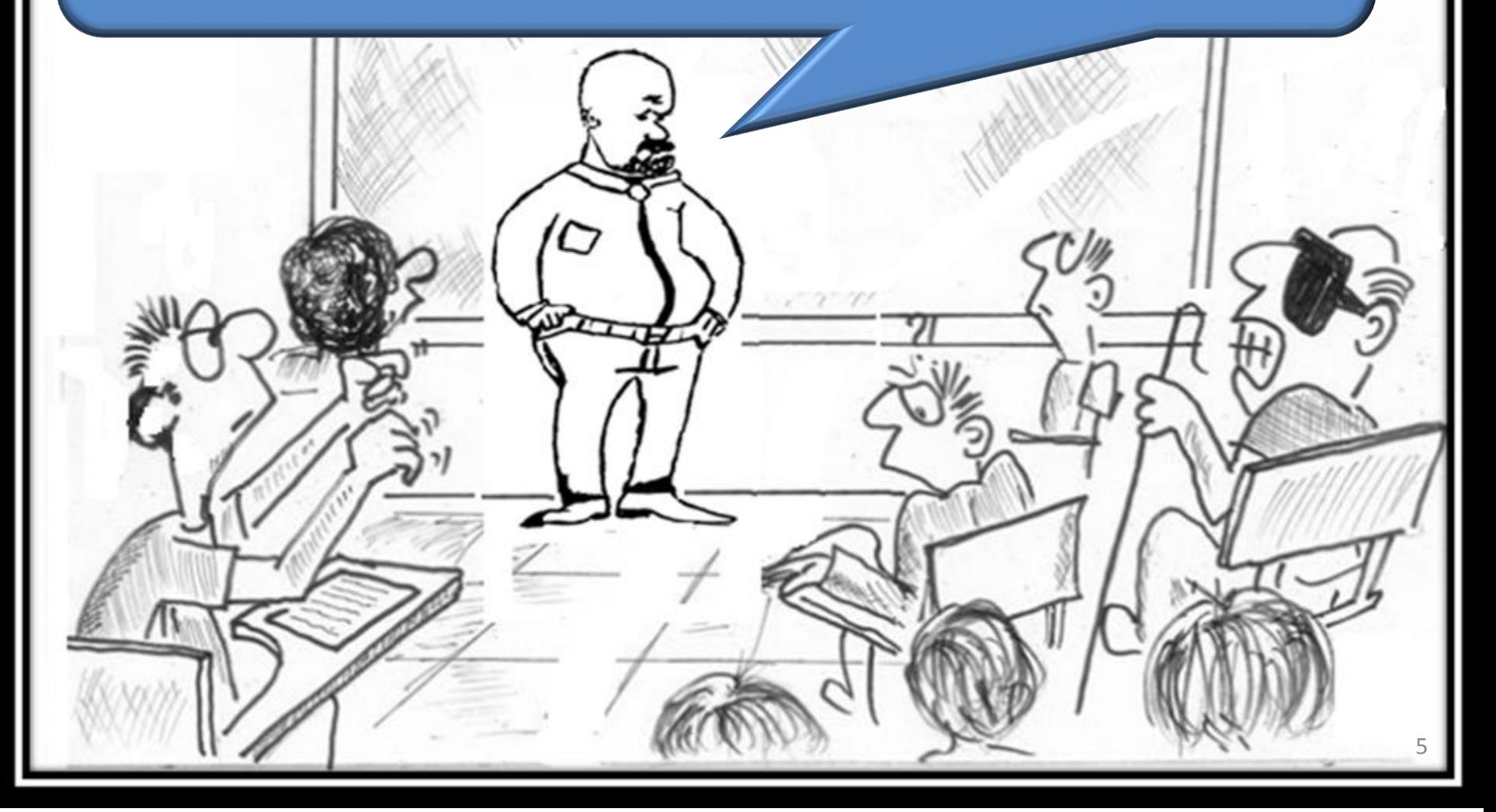

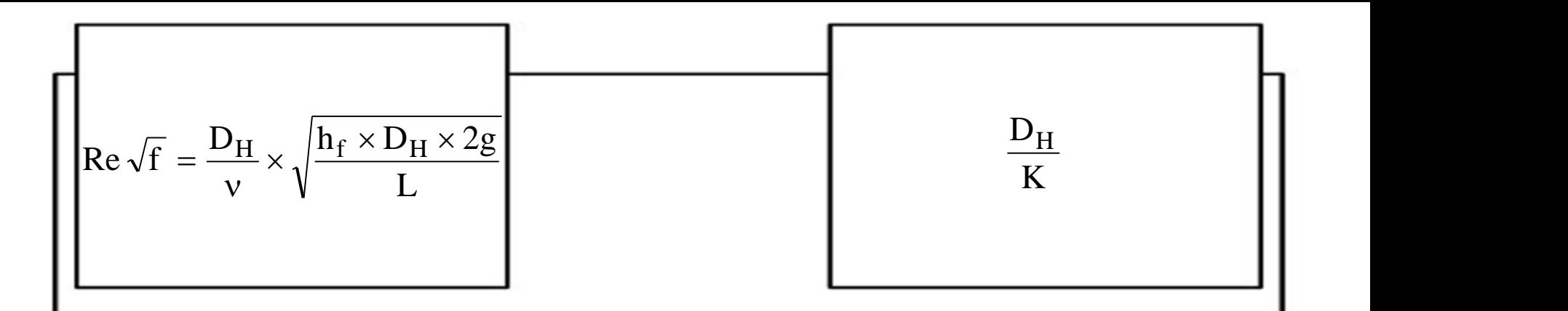

Podemos determinar a perda de carga, no caso distribuída, aplicando a equação da energia de B a A, temos:

$$
H_{p_{B-A}} = h_{f_{B-A}} = \frac{980}{9.8 \times 1000} = 0.1 m
$$

Obtemos a Q pelo diagrama de Rouse desde que tenhamos o comprimento L; a rugosidade equivalente K; o diâmetro hidráulico DH e a viscosidade cinemática.

No diagrama de Rouse marcamos na abcissa o valor de Reynolds raiz de f e subimos uma vertical, aí marcamos a rugosidade equivalente  $(D_H/K)$  e a consideramos até cruzar com o número de Reynolds raiz de f de onde puxamos uma horizontal e lemos o valor de f.

> Vejam no próximo slide a leitura do f.

C. Stab North

7

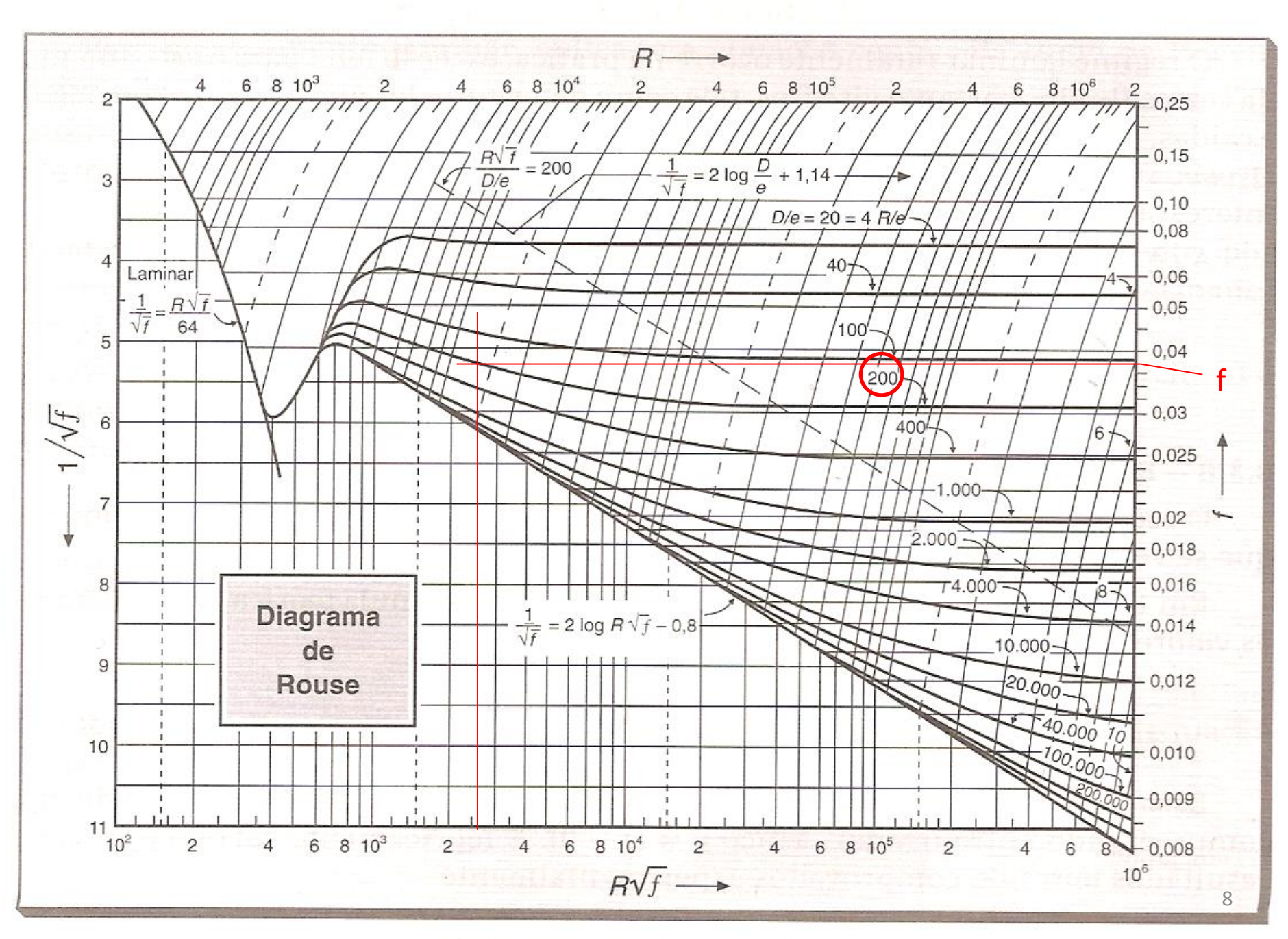

Figura 8.8 - Diagrama de Rouse

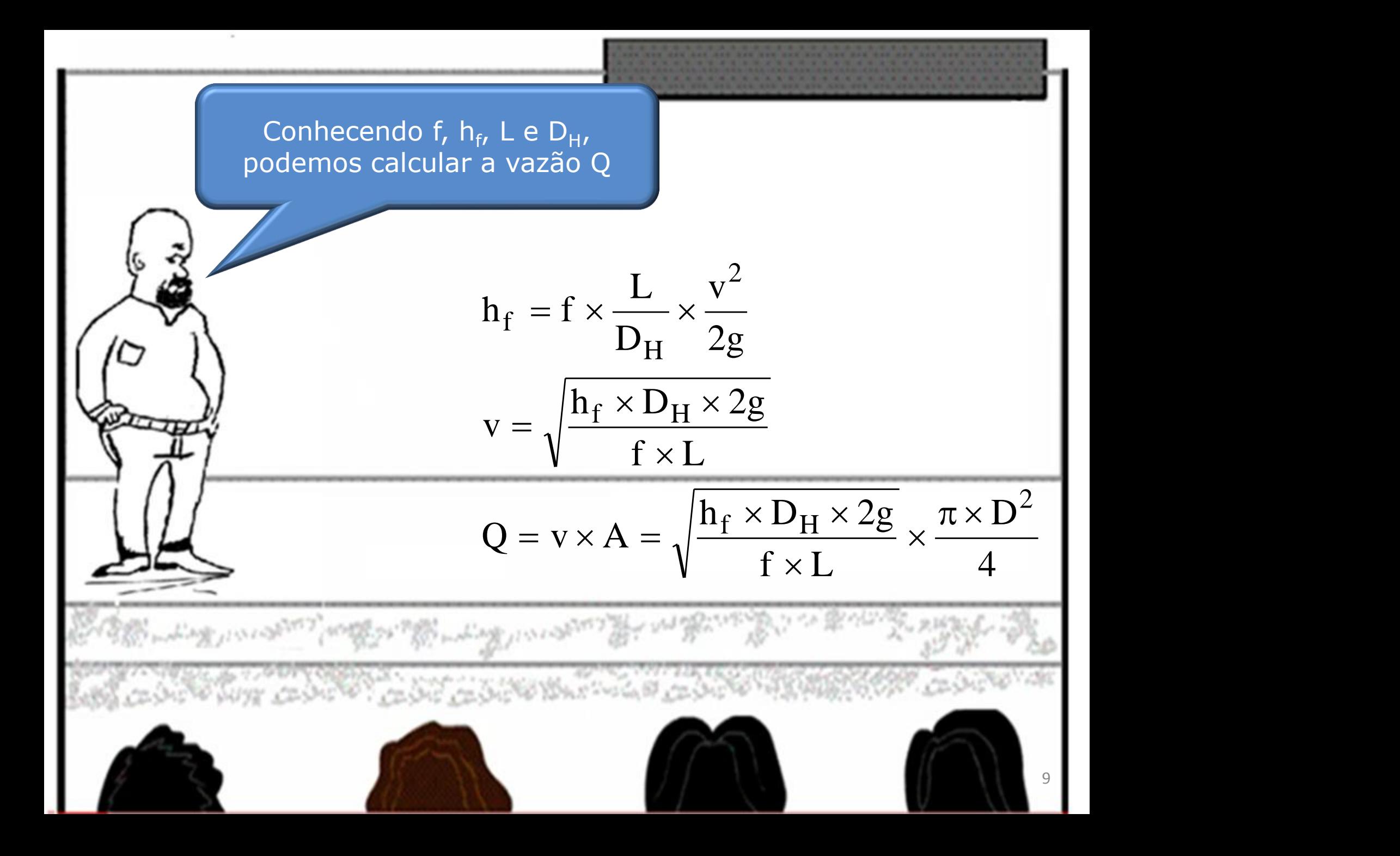

Das três classes de indústrias químicas: processamento de sólidos, tipo sólido-fluido e processo fluido, há hoje em dia um predomínio absoluto das que processam fluidos. Mesmo nas indústrias envolvendo sólidos, dá-se preferência a processá-los sob forma fluidizada…"

Reynaldo Gomide

10

E é por isto que [nós estudam](http://www.google.com.br/url?sa=i&source=images&cd=&cad=rja&docid=bGVqxdO7rMB42M&tbnid=5B9MVwslesnYpM:&ved=0CAgQjRwwAA&url=http://es.123rf.com/photo_3499648_planta-quimica-sitio-con-pilas.html&ei=LbQyUdDfHIzg8ASe_YH4CA&psig=AFQjCNGqPERuULxrz5s6WtMak2KhHRd_vA&ust=1362363821509605)os o projeto de uma instalação de bombeamento!

Neste intuíto, estudamos como escrever a equação da Curva Característica da Instalação (CCI), sendo a instalação de bombeamento uma das maneiras utilizada para o seu transporte.

> Mas a equação da CCI não era a 1ª etapa a ser desenvolvida!

Isto significa que algumas etapas do projeto já foram desenvolvidas?

11

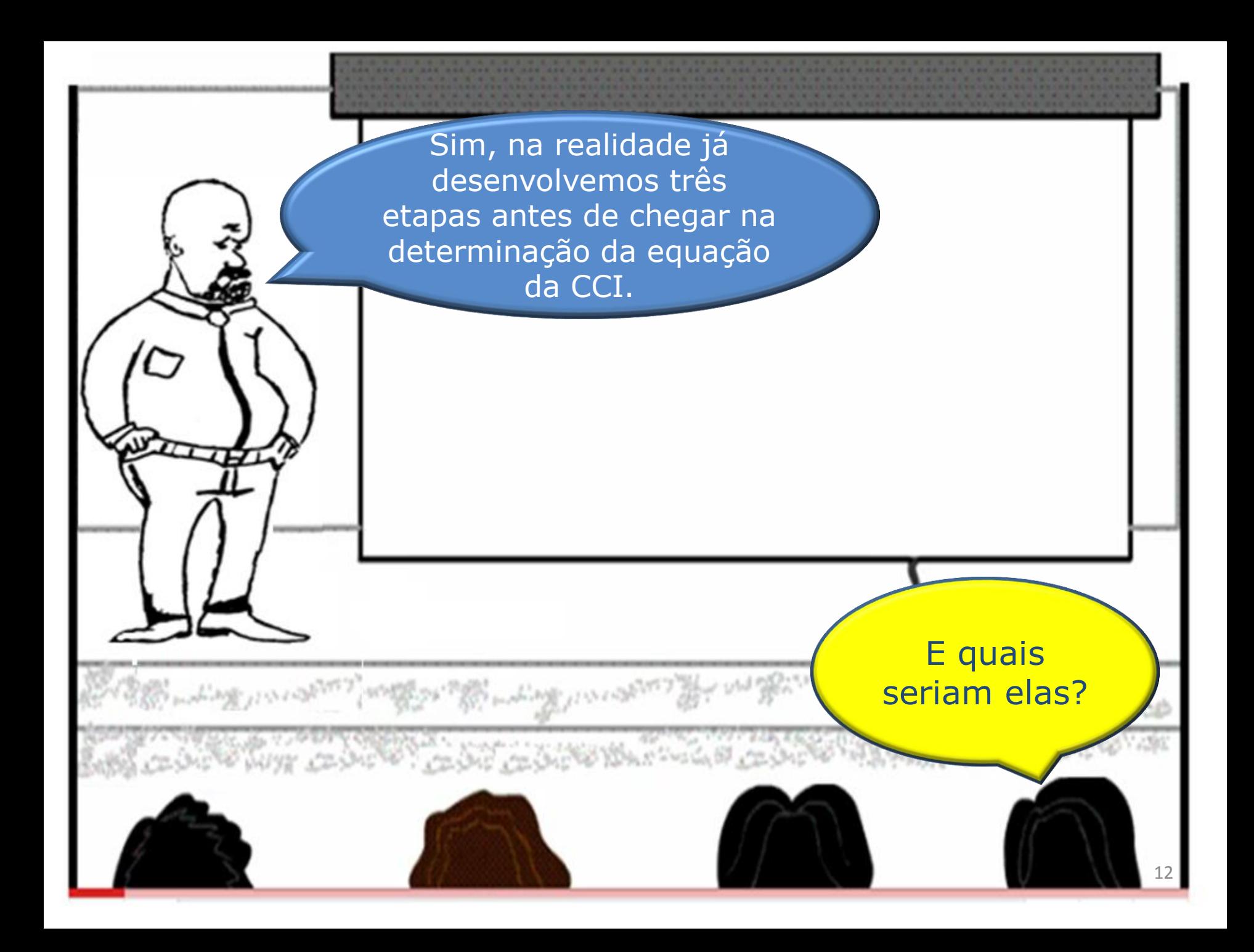

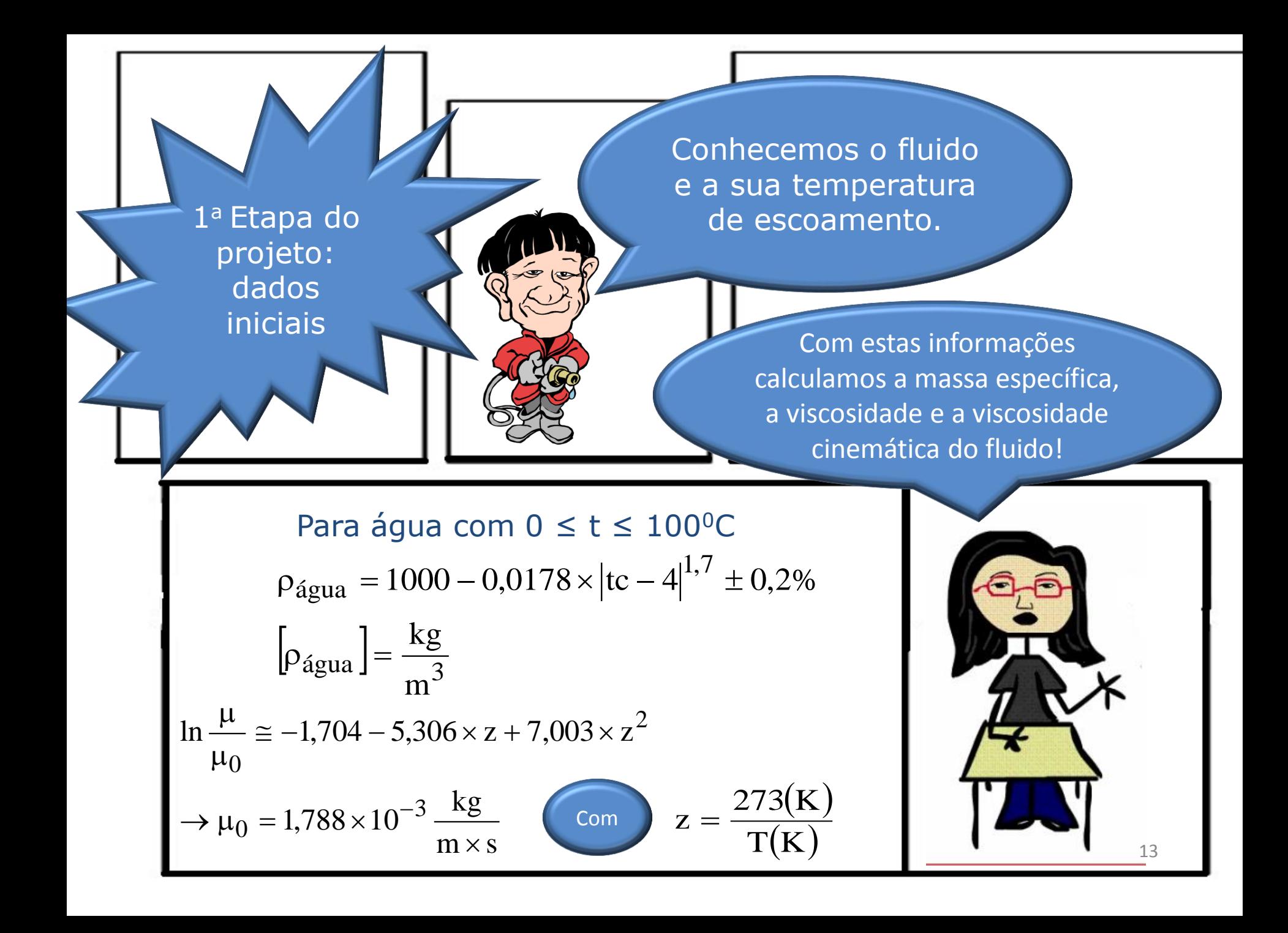

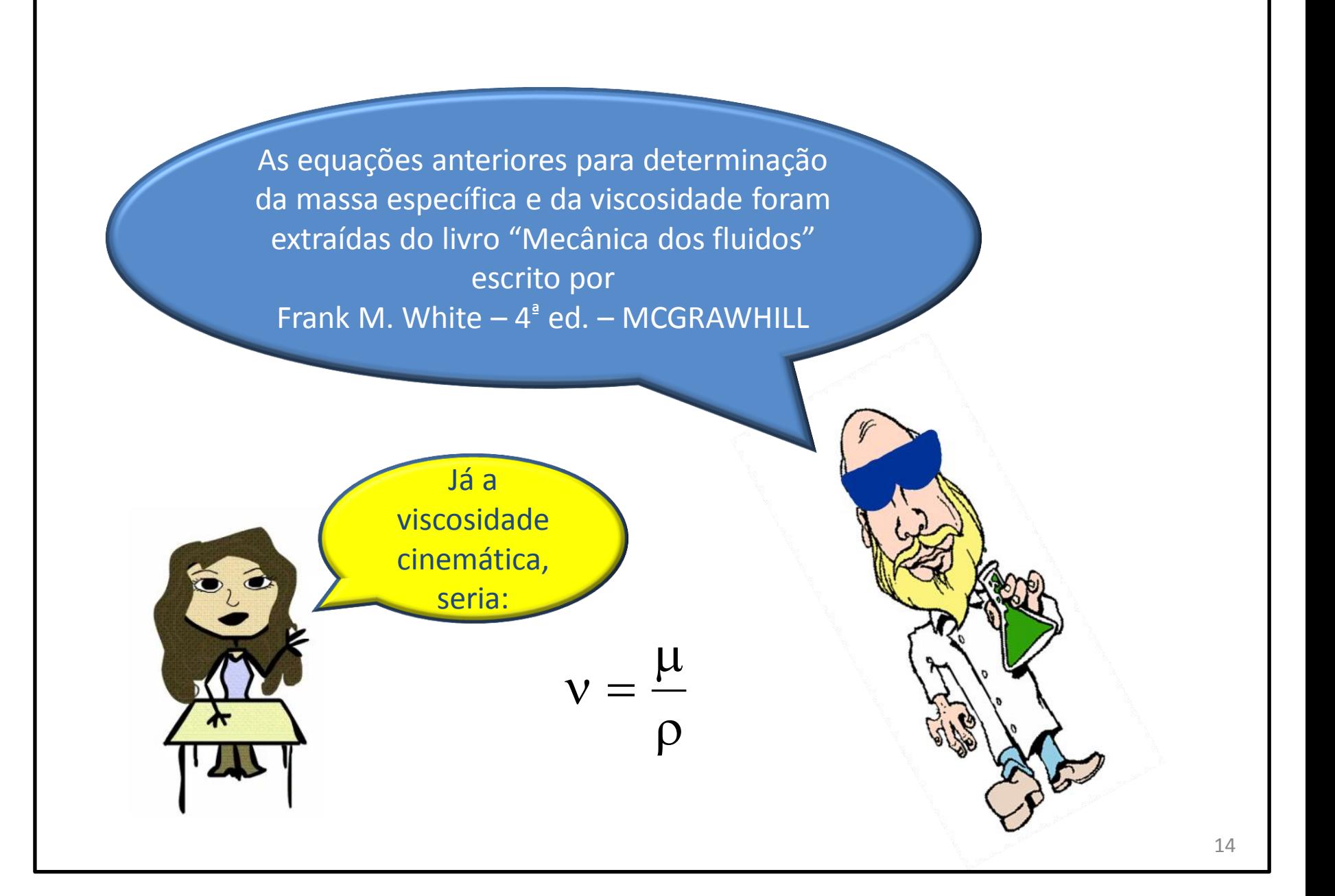

Ainda na primeira etapa, conhecemos as condições de captação e distribuição!

E aí calculamos  $H_i$  e  $H_f$ 

Vamos considerar o exemplo a seguir

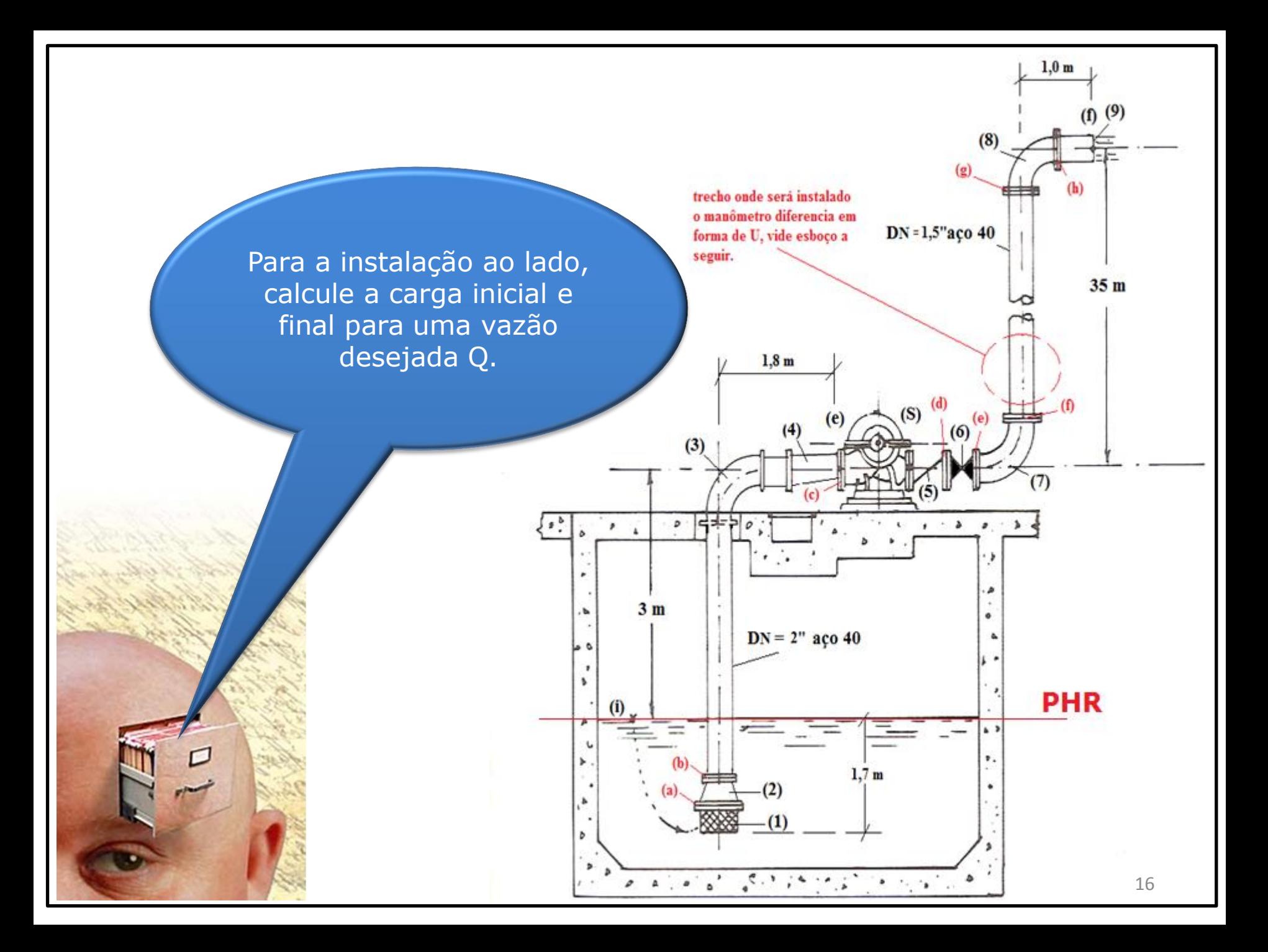

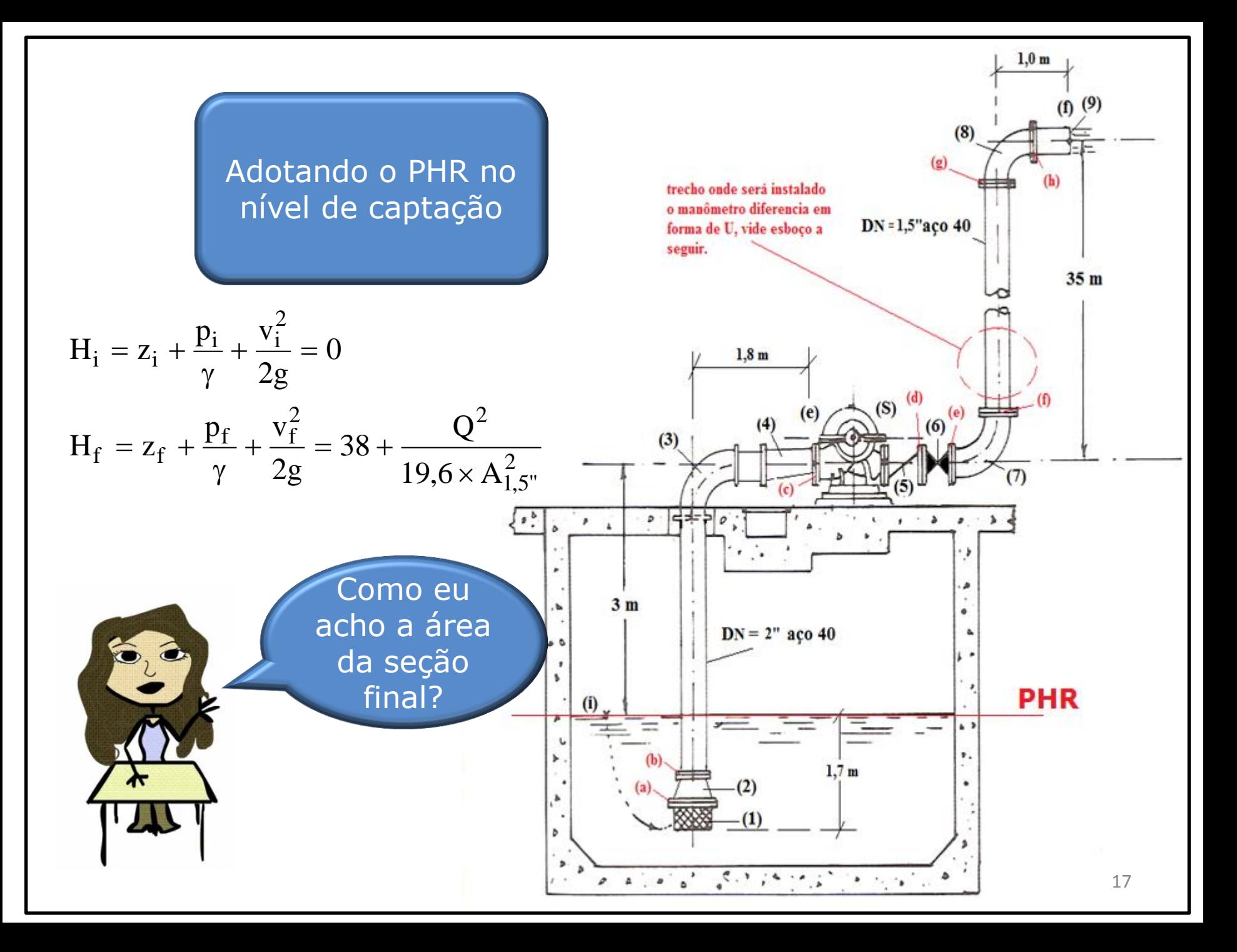

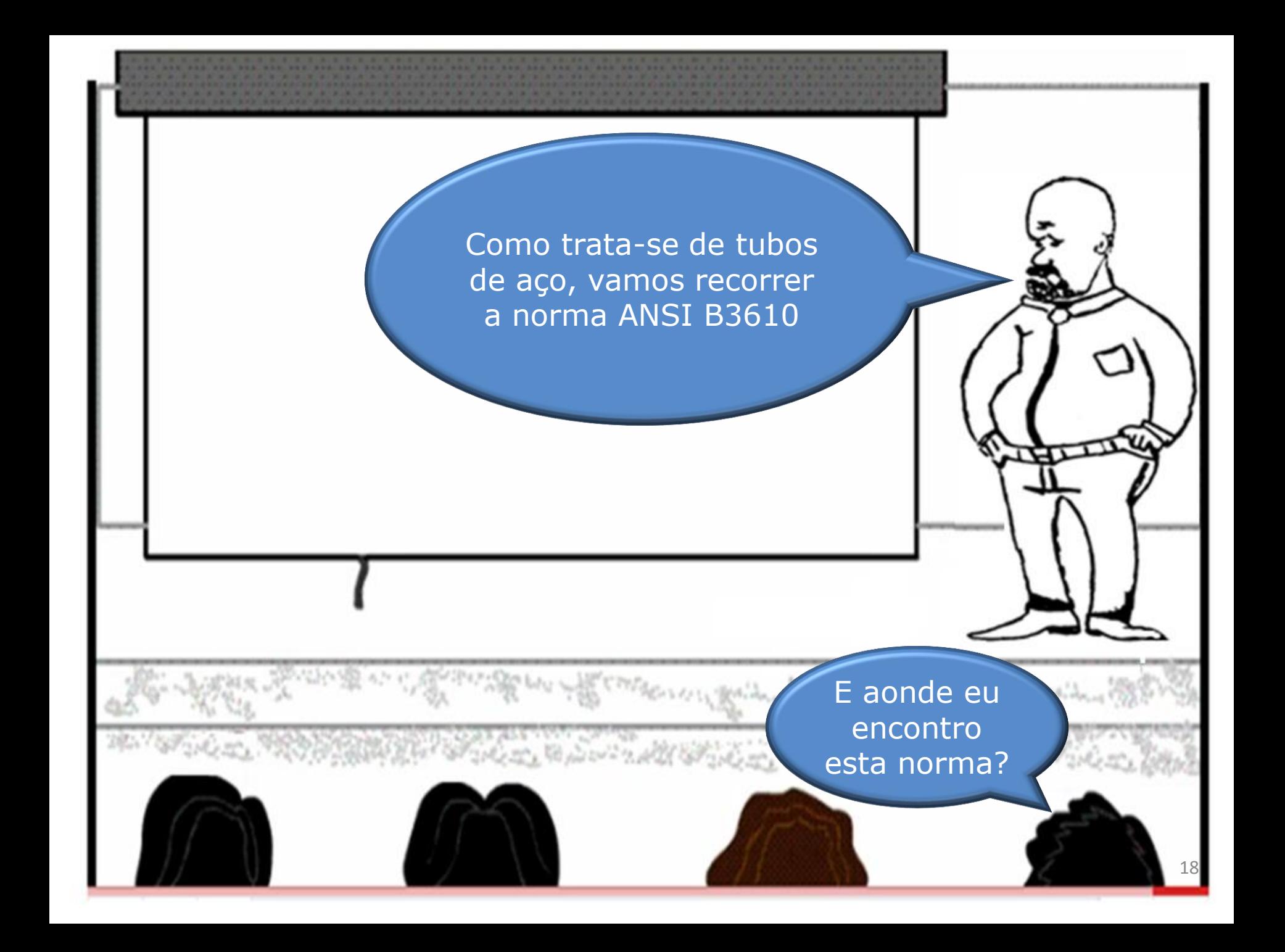

## Siga o caminho:

1. Entre na página:

http://www.escoladavida.eng.br/

- e clique em ["](http://www.escoladavida.eng.br/na_engenharia.htm)[Na engenharia](http://www.escoladavida.eng.br/na_engenharia.htm)"
- 2. Na página: [http://www.escoladavida.eng.br/na\\_engenharia.htm](http://www.escoladavida.eng.br/na_engenharia.htm) clique em: "[mecânica dos fluidos](http://www.escoladavida.eng.br/mecanica_dos_fluidos.htm)"
- 3. Estando na página [http://www.escoladavida.eng.br/mecanica\\_dos\\_fluidos.htm](http://www.escoladavida.eng.br/mecanica_dos_fluidos.htm) clique em: "[para engenharia química](http://www.escoladavida.eng.br/mecanica_dos_fluidos_para_eng_quimica.htm)"
- 4. Estando na página

http://www.escoladavida.eng.br/mecanica\_dos\_fluidos\_para\_eng [quimica.htm](http://www.escoladavida.eng.br/mecanica_dos_fluidos_para_eng_quimica.htm) clique em: "[planejamento atual](http://www.escoladavida.eng.br/mecfluquimica/planejamento_12013/abertura_12013.htm)"

Tem mais?

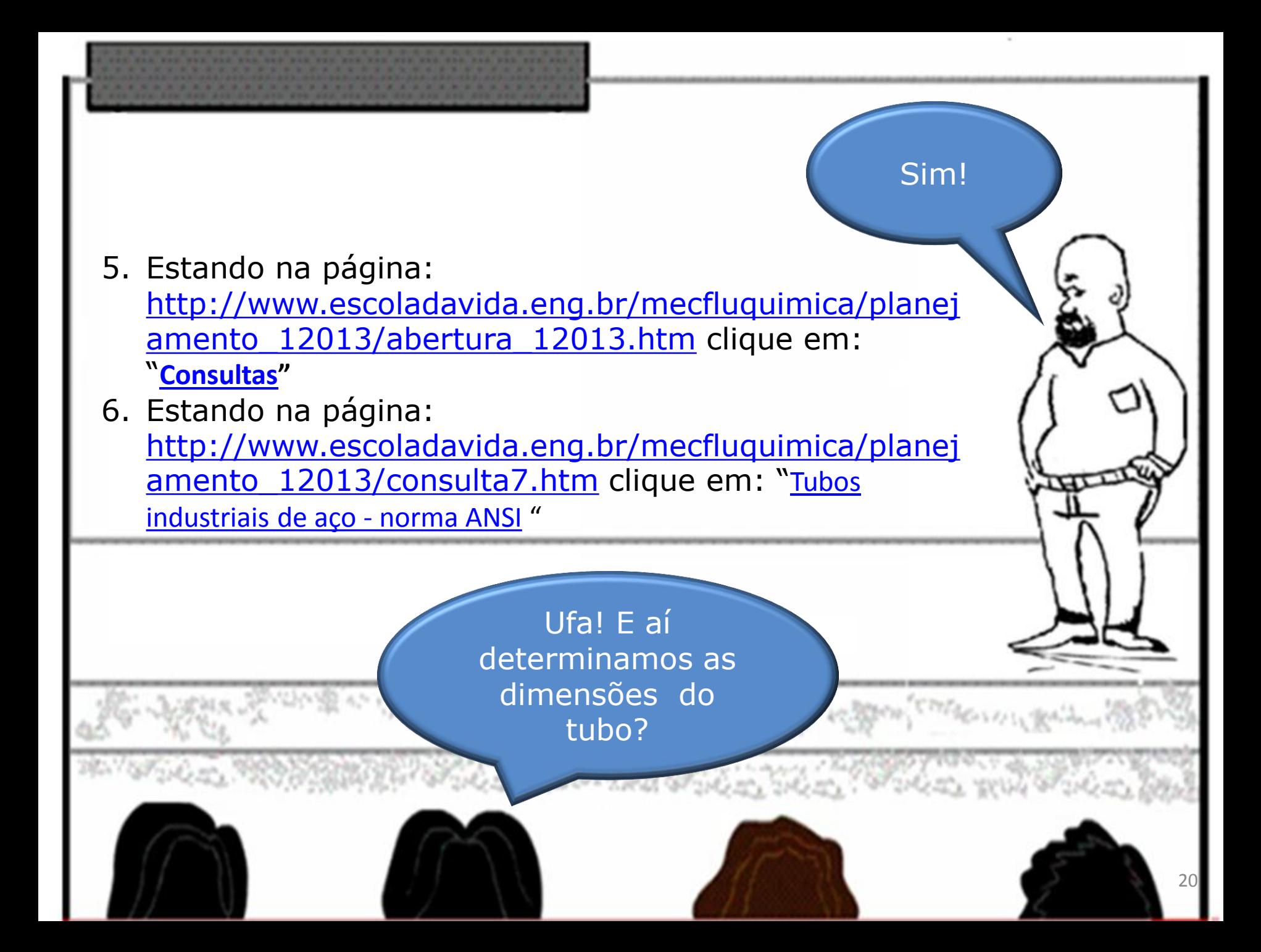

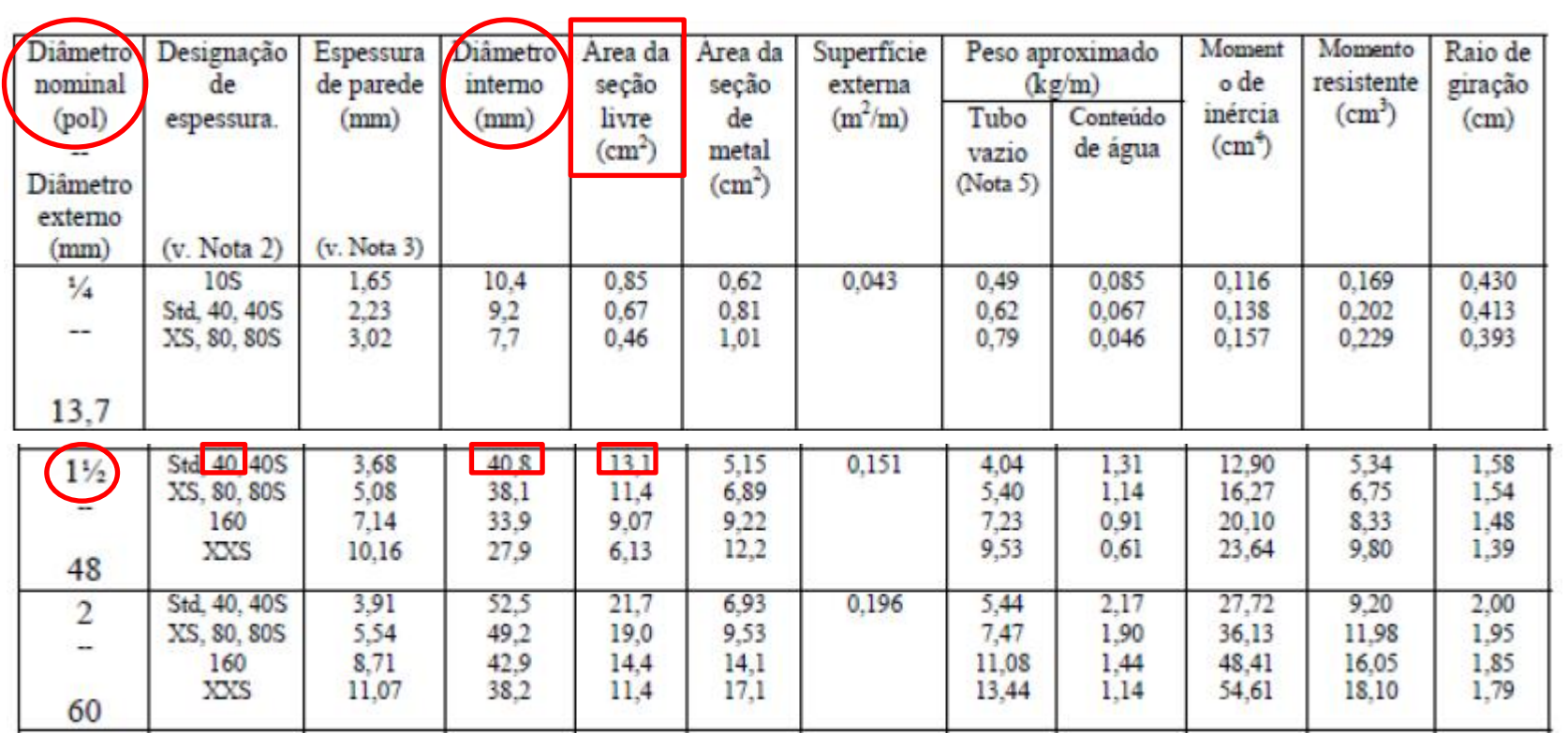

$$
H_{f} = 38 + \frac{Q^{2}}{19,6 \times (13,1 \times 10^{-4})^{2}}
$$
   
 
$$
H_{f} = 38 + 29730,5 \times Q^{2}
$$
   
 
$$
A \text{ vazão}
$$
 desejada  
também seria  
um dado  
um dado

A vazão desejada também seria um dado inicial!

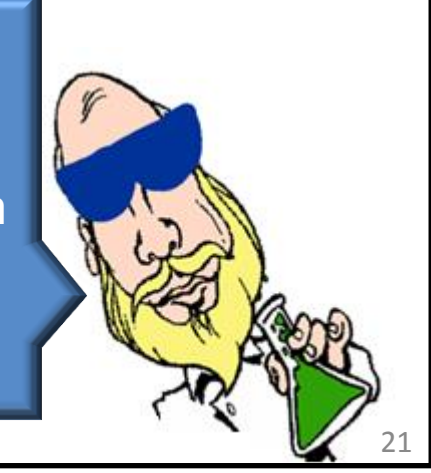

## 2<sup>a</sup> Etapa do projeto: dimensionamos os tubos da instalação

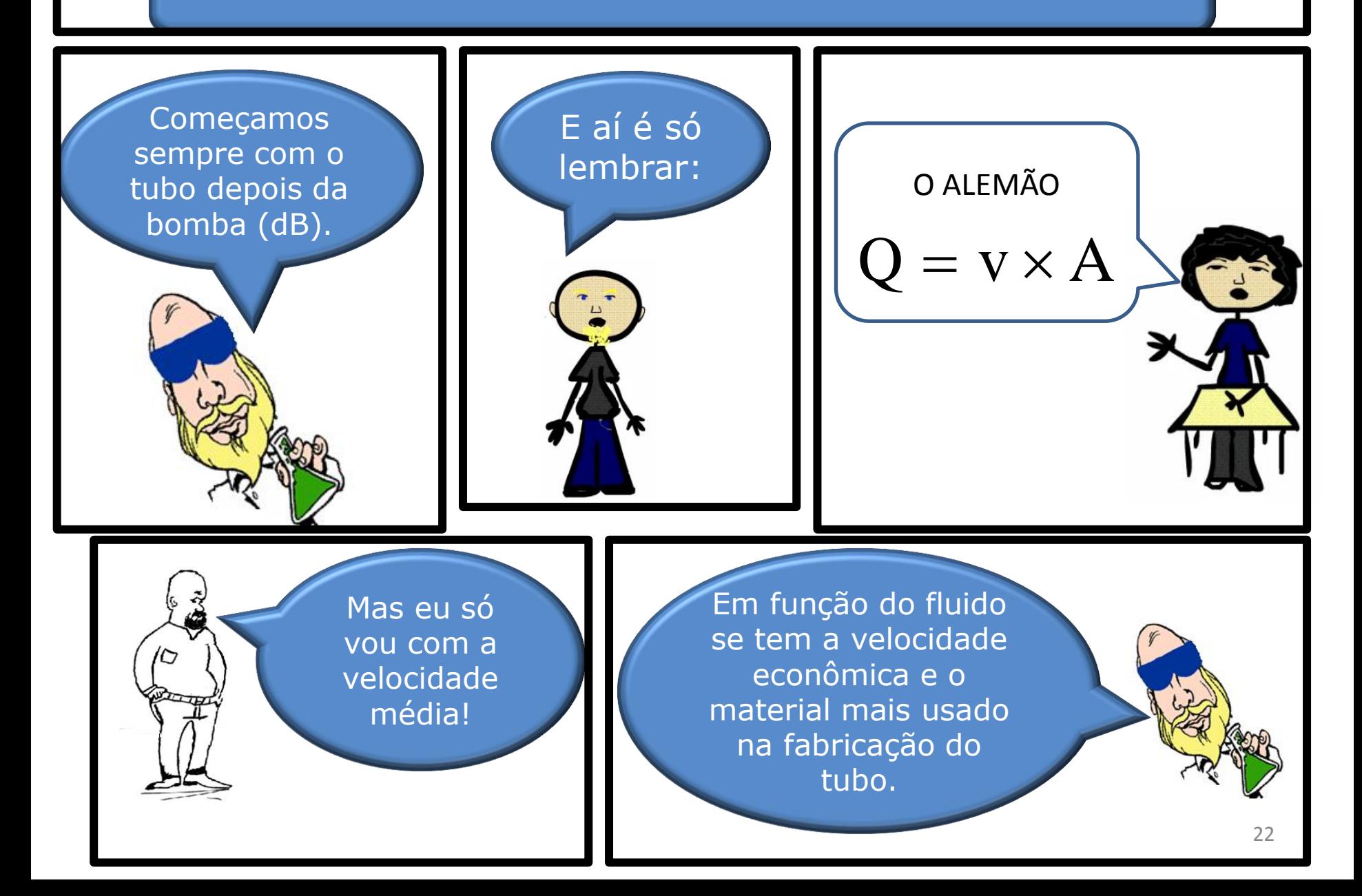

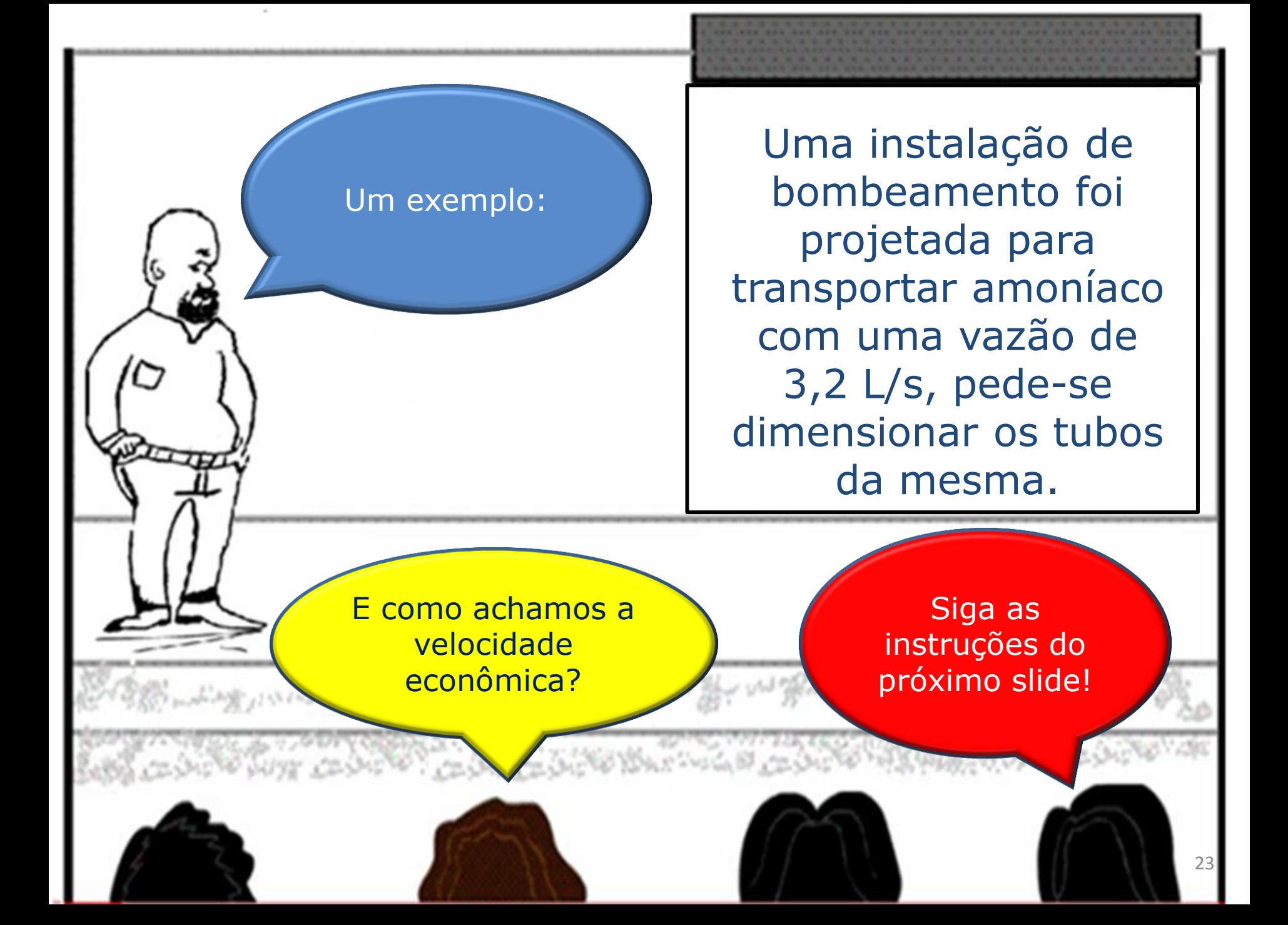

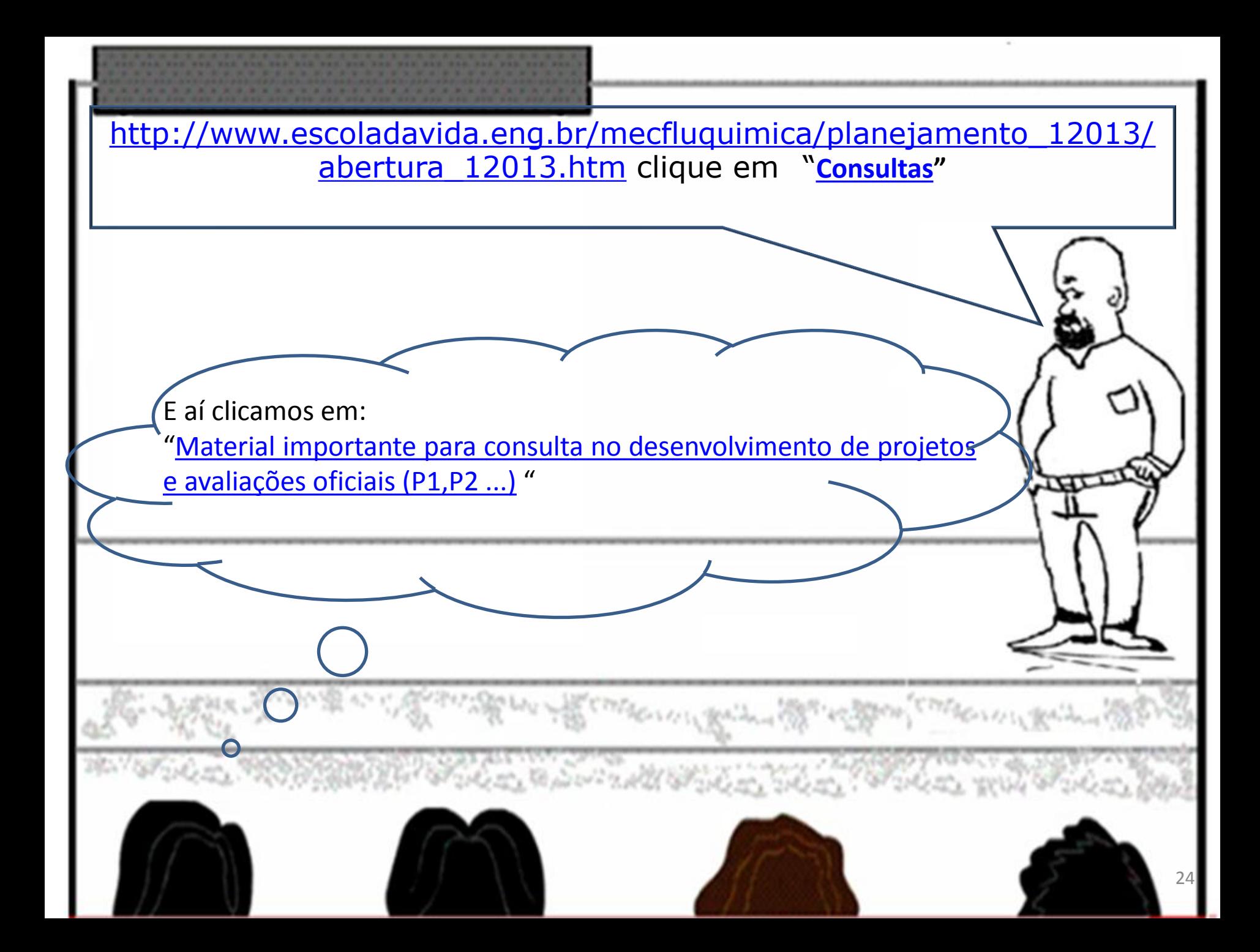

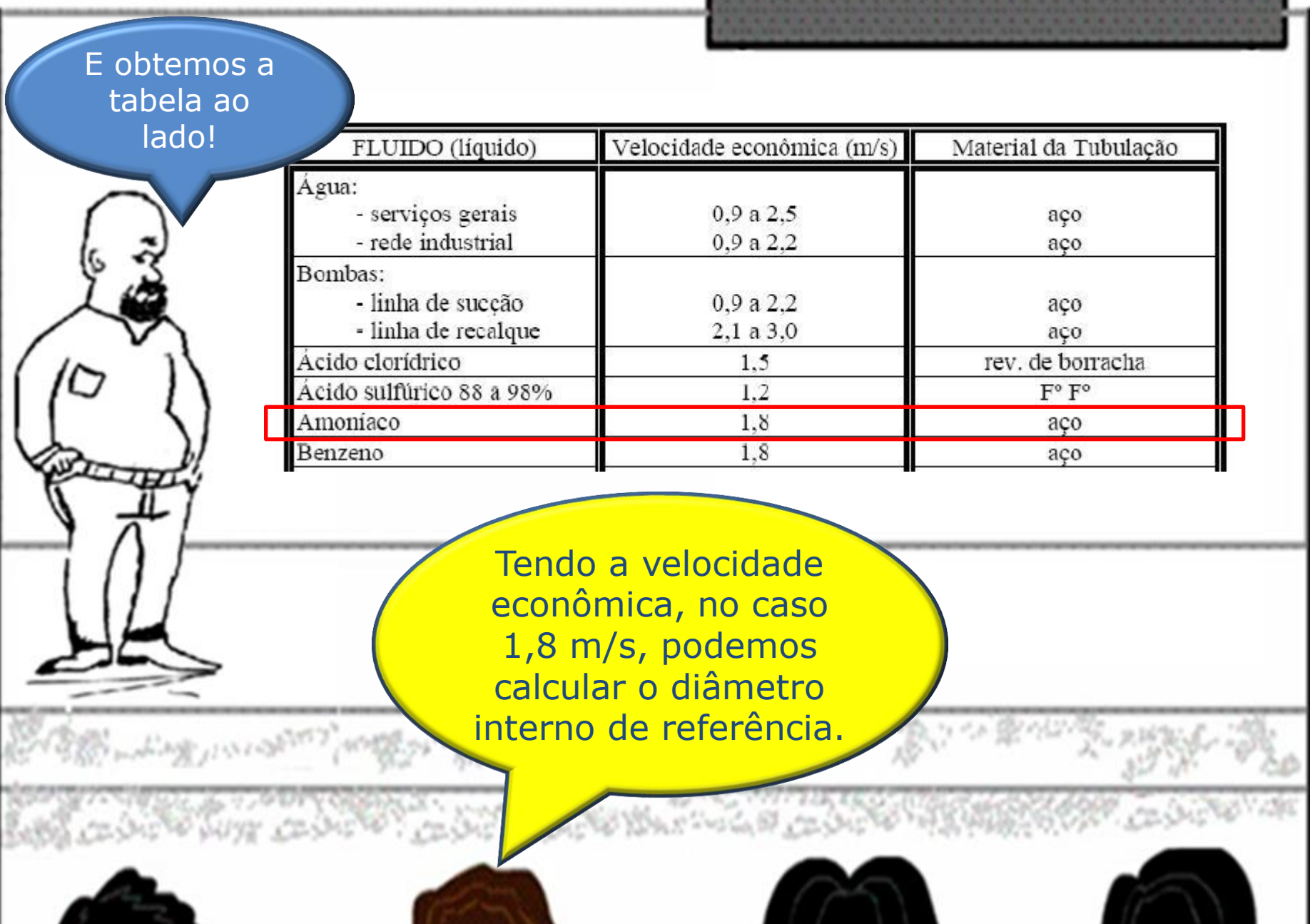

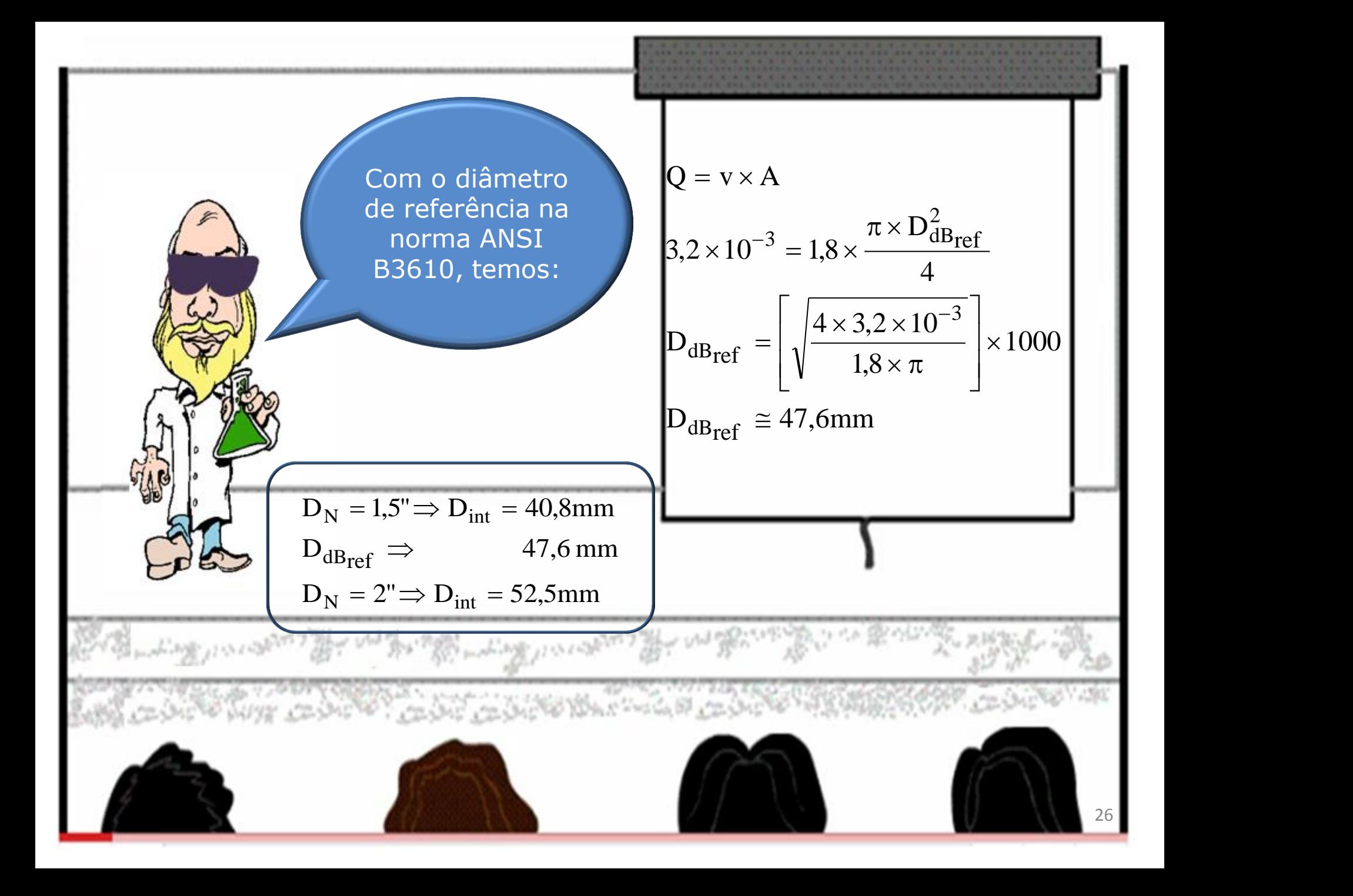

Se a instalação for considerada pequena, custo da BOMBA + Motor + DE OPERAÇÃO mais significativo do que o custo da tubulação, podemos optar pelo maior diâmetro, no caso aço 40 de diâmetro nominal de 2"

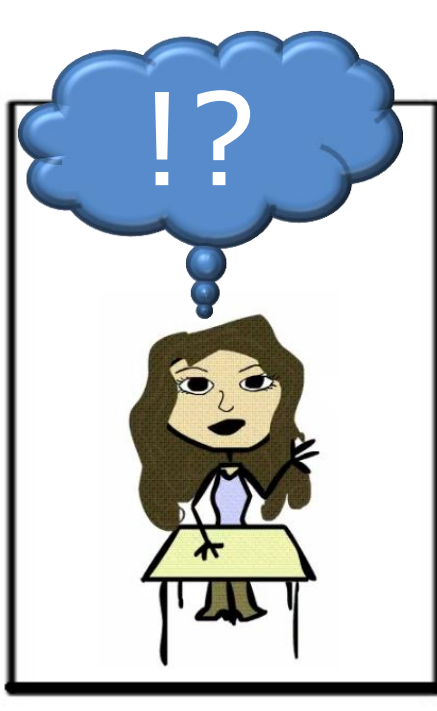

Se a instalação for considerada grande, custo da BOMBA + Motor + custo DE OPERAÇÃO menos significativo do que o custo da tubulação, podemos optar pelo menor diâmetro, no caso aço 40 de diâmetro nominal de 1,5"

Como ainda não podemos efetuar a análise anterior, desenvolvemos o projeto para os dois diâmetros anteriores e deixamos a decisão da escolha para o final do projeto.

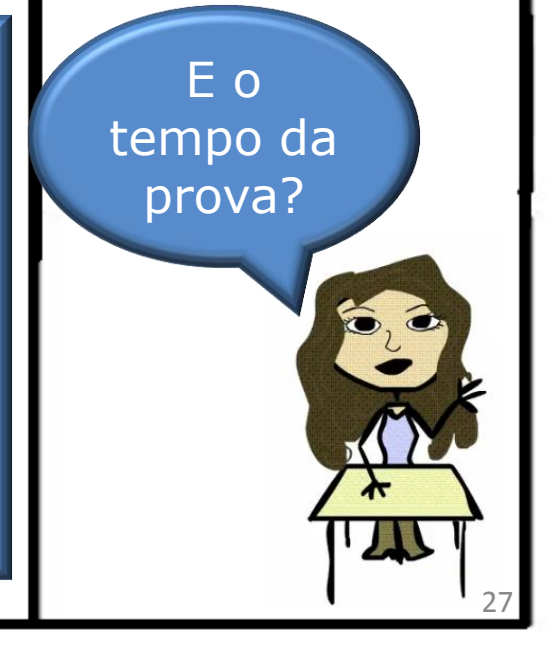

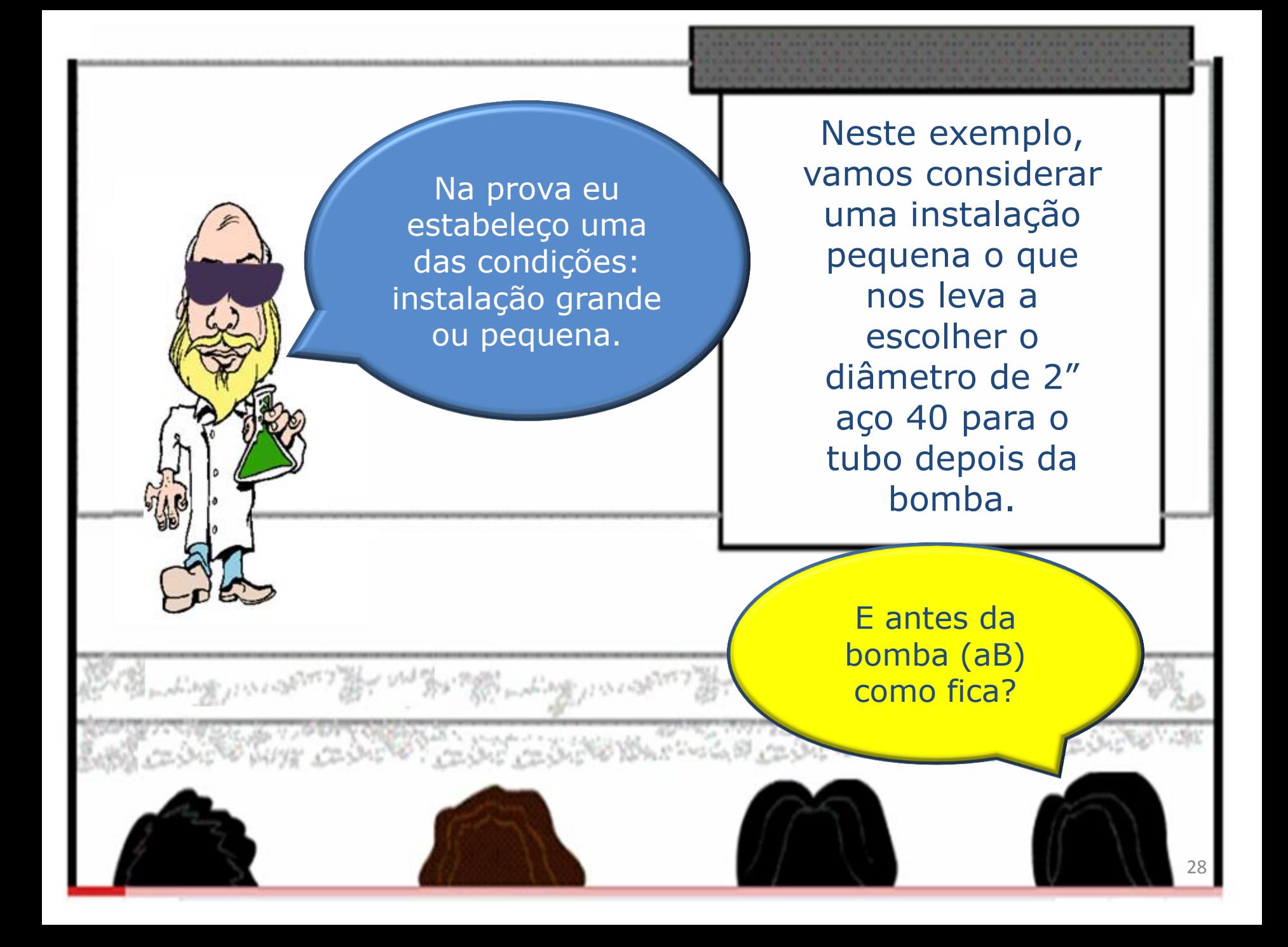

Para o tubo antes da bomba, na tentativa de evitar o fenômeno de cavitação, adotamos um diâmetro comercial imediatamente superior.

Portanto, diâmetro antes da bomba de 2,5" aço 40

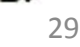

3<sup>a</sup> Etapa do projeto: esboço da instalação

É aqui que estabelecemos os comprimentos das tubulações.

> Estabelecemos também os acessórios hidráulicos e isto permite ter os seus comprimentos equivalentes

Além disto, podemos estabelecer todas as cotas, inclusive o melhor caminho para o escoamento.

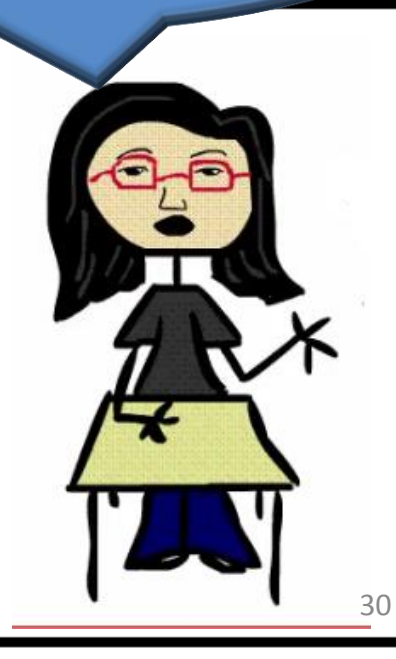

Considerando o esboço da instalação, confirmamos a diferença de cotas entre a seção inicial e final; a pressão que atua na seção inicial e na seção final; os comprimentos das tubulações e os acessórios hidráulicos; .

 $L_{dB} = 36m$  $L_{aB} = 6,5m;$  $p_{\text{initial}} = p_{\text{final}} = p_{\text{atm}}$   $\frac{p_{\text{atm}}}{p_{\text{atm}} - p_{\text{atm}}}$  $z_{\text{final}} = 38 \text{m};$ <br> $z_{\text{inicial}} = 0;$  $\begin{aligned}\n\lim_{\text{initial}} &= 0; \quad \text{if } \quad \frac{1}{2} \text{ and } \quad \frac{1}{2} \text{ is } \quad \frac{1}{2} \text{.} \n\end{aligned}$ 

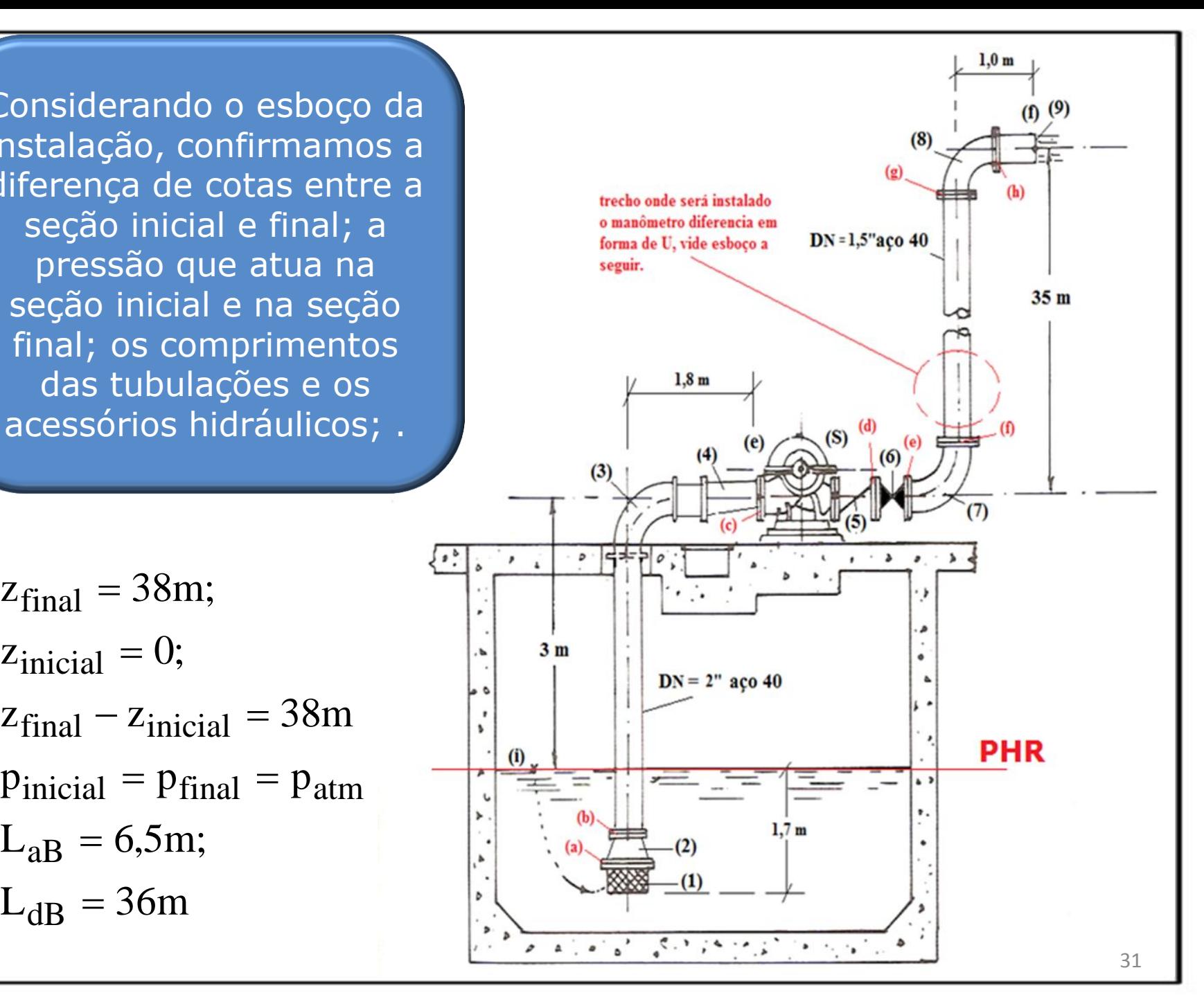

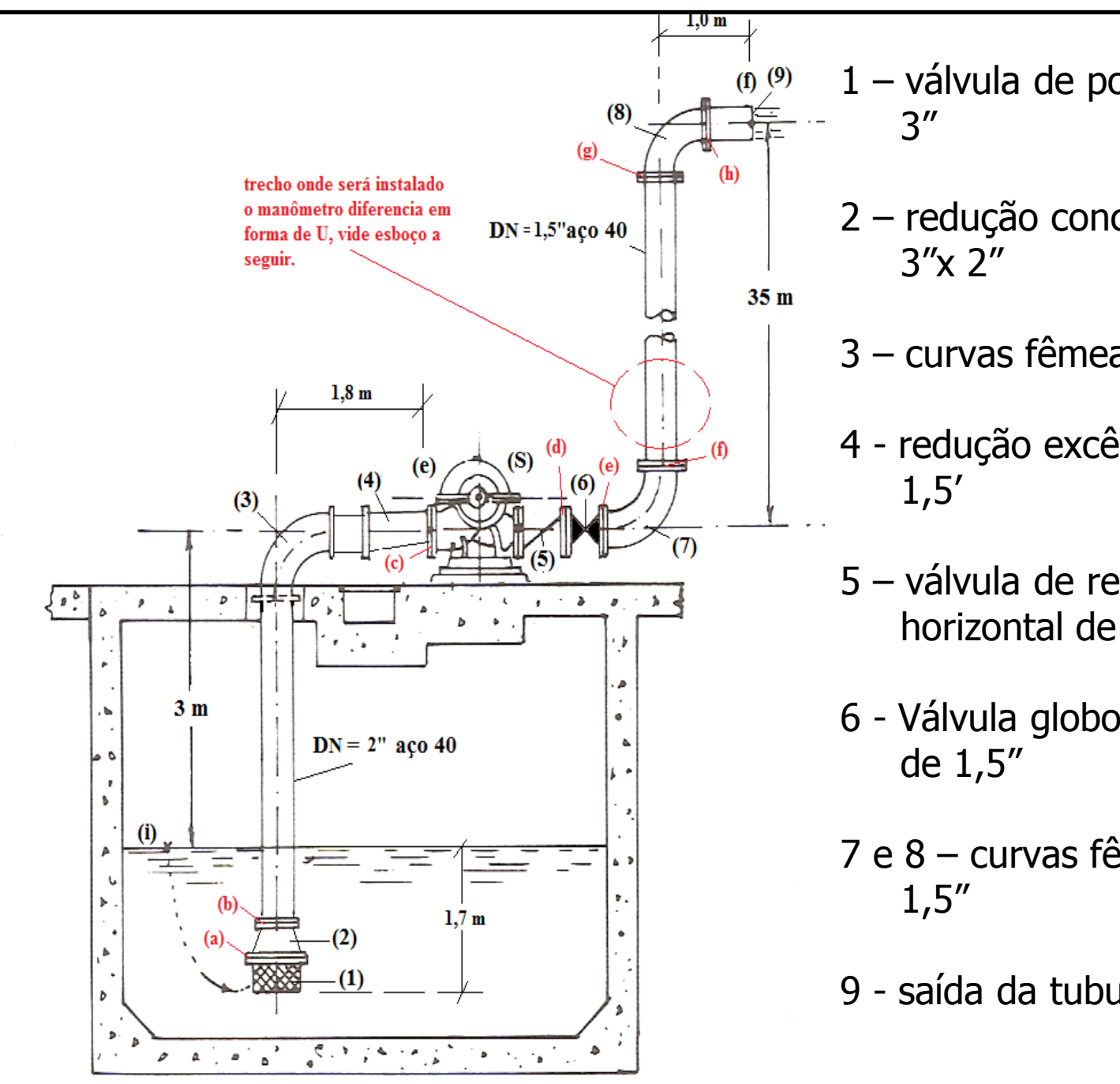

- 1 válvula de poço da Mipel de
- 2 redução concêntrica da Tupy
- $3$  curvas fêmeas de 90 $^{\circ}$  de 2"
- 4 redução excêntrica de 2" x
- 5 válvula de retenção horizontal de 1,5"
- 6 Válvula globo reta sem guia
- 7 e 8 curvas fêmeas de 90<sup>0</sup> de
- 9 saída da tubulação de 1,5"

```
Outros dados:
```
- $(a)$  niple duplo de 3";
- (b) niple duplo de  $2''$ ;
- (c), (d), (e), (f), (g) e (h) niples duplos de  $1,5"$

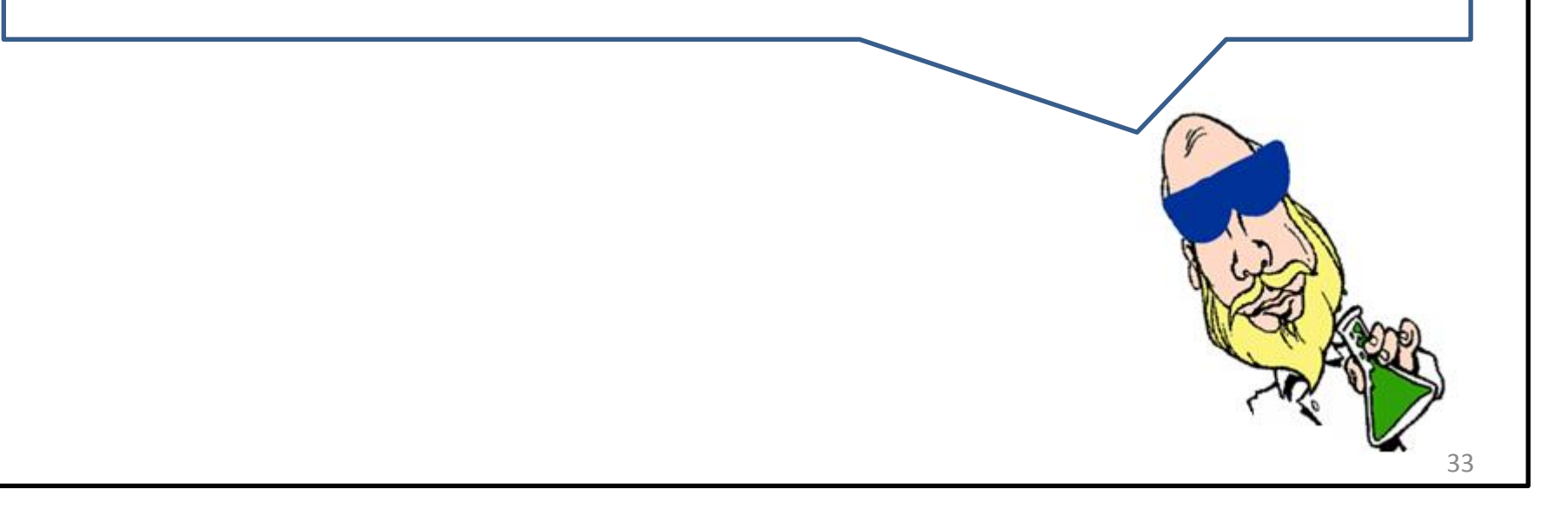